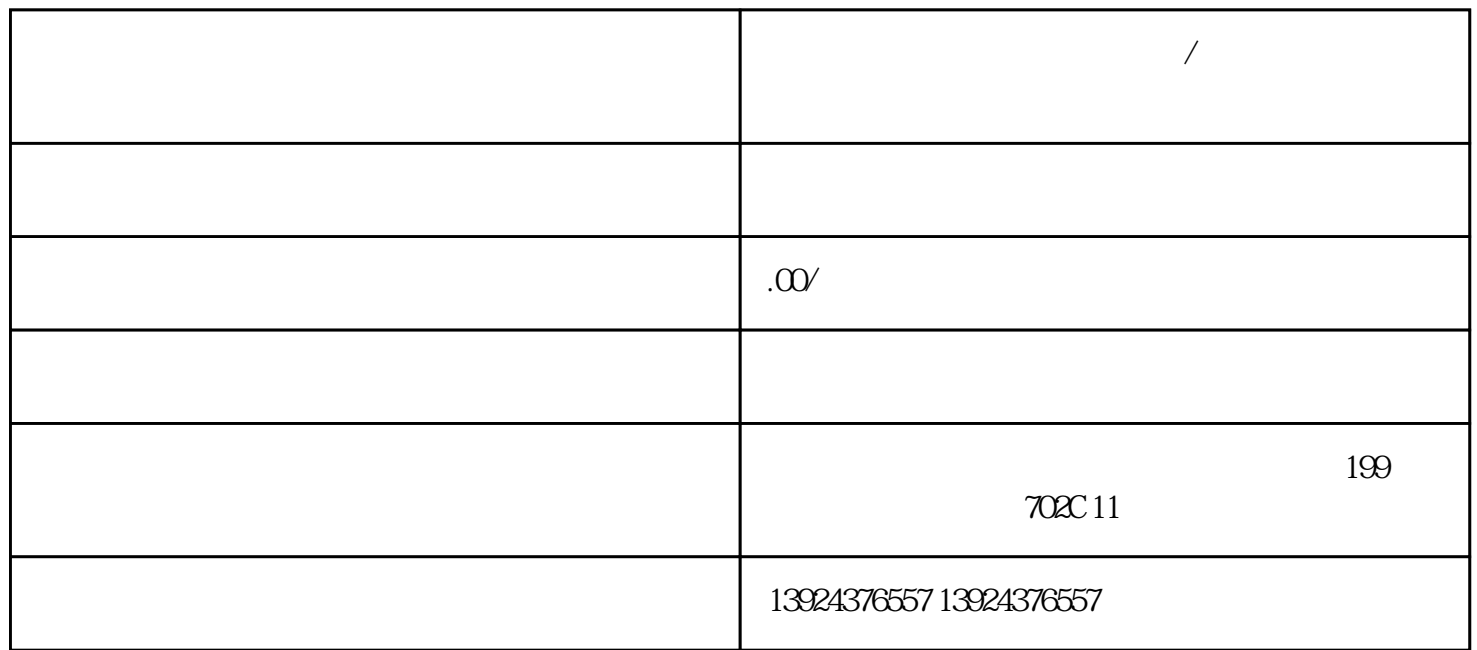

10 https://zfx.wsyguanyun.com

 $\frac{1}{2}$ 

 $\frac{1}{\sqrt{2\pi}}$ 

云平台—开放平台,是指通过与外部第三方连接,为商家创造更多价值的生态平台。

**商业模式设计:微三云无人直/播讲解?微三云技术服务**

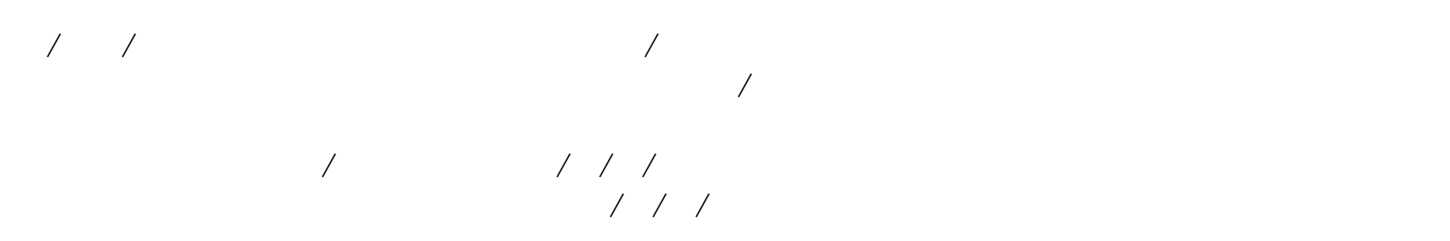

APP

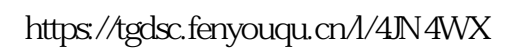

 $\sqrt{a}$ 

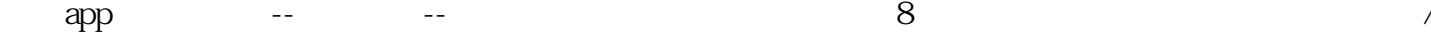

用户进入app后,如有新版本,会自动弹出版本更新弹框。弹框内容包含以下信息

 $\frac{a}{\sqrt{2\pi}}$  $\overline{a}$ 

## $1$  AI

 $---AI$ 

2、语音库列表

 $\overline{3}$ 列表页右上角-添加库,输入库名称

4、语音库 针对每个库,上传语音文件——下图为语音列表

 $(1)$ (2)录音

 $\overline{3}$ 

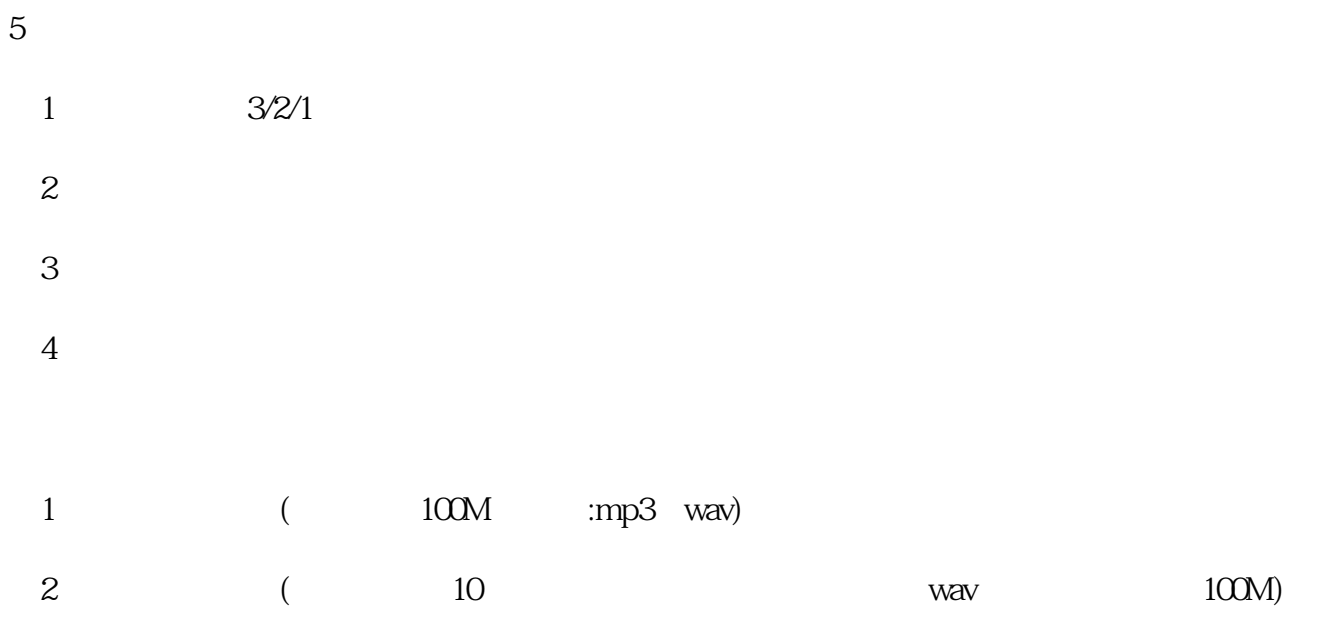

6、录音管理

 $(1)$  $\overline{2}$ 

 $\sqrt{a}$ /播间互动趣味、有效提/升直/播间人/气。

 $\begin{array}{c} \sqrt{2} \ 1 \\ 1 \end{array}$ " a = 0.000 minutes = 0.000 minutes = 0.000 minutes = 0.000 minutes = 0.000 minutes = 0.000 minutes = 0.000 mi<br>- 0.000 minutes = 0.000 minutes = 0.000 minutes = 0.000 minutes = 0.000 minutes = 0.000 minutes = 0.000 minute

2、分类列表

3、分类名称

列表页右上角-添加分类,输入分类名称,例如:外卖专场

4、专场分类  $\rightarrow$ 

 $\overline{5}$ 

 $\sqrt{a^2 + b^2}$ 

6、上传语音

 $1$ 

 $2\,$  $3\,$ 4、发布本场直/播特色或者营销方案等......

 $1$  / / / /  $2$  /  $\frac{1}{\sqrt{2\pi}}$ 

 $1$ 

 $2\hspace{1.6cm}(\hspace{1.6cm})$ 

 $\overline{3}$ 

 $50$ ,  $/$ 

4、文案列表

 $\overline{a}$  $\frac{1}{\sqrt{2\pi}}$ 

 $1 /$  $\frac{1}{\sqrt{2\pi}}$   $/$ 

 $2 \qquad \qquad /$  $\overline{a}$ 

 $\mathbf{1}$ 

 $\begin{matrix}2\end{matrix}$ 

 $\frac{3}{\sqrt{2}}$ 

 $1$  / /  $2 \hspace{1.5cm} /$  $3$  /  $+$ 

 $\frac{1}{2}$  and  $\frac{1}{2}$  and  $\frac{1}{2}$  a

 $\overline{5}$ 

 $\overline{a}$ 

 $1$  $2<sub>0</sub>$  $3 \overline{\phantom{a}}$ 

 $3$  /

 $\frac{1}{2}$  $\overline{\phantom{a}}$ 

 $1$ 

 $2$  /

 $AI$  $\frac{1}{\sqrt{2\pi}}$ 

 $\frac{3}{4}$ 第一步:扫码授/权,用于获取「本地直/播专业版」登录信息

 $\sqrt{a^2 + b^2 + c^2}$  $\overline{Z}$ 1  $/$ 

 $2$ 

 $AI$  $1$ 

 $2$ 

 $\sqrt{a}$ 

 $1 - 30$  $\star$  $2$  /  $*$ 3、发言数量(1条、2条、3条/次) 最多一次3条  $2-3$ 

 $\overline{4}$  $1$ 

 $2<sub>0</sub>$  $3\quad 5s$ 

 $4$  /  $5<sub>l</sub>$  $\frac{1}{2}$  and  $\frac{1}{2}$  and  $\frac{1}{2}$  a

5  $/$ 

 $1$  $\qquad \qquad \angle \qquad \qquad \text{APP} \qquad \qquad \angle$ 

 $\overline{a}$ 

 $\frac{1}{\sqrt{2\pi}}$ 

 $\overline{1}$ 1  $-$ 

 $2$  /  $/$ 

 $\begin{array}{ccc} 2 & & \end{array}$  $\sqrt{2\pi}$ 

 $3$  /  $/$ 

 $4$  /

 $5$ 

 $6$  /  $/$ 

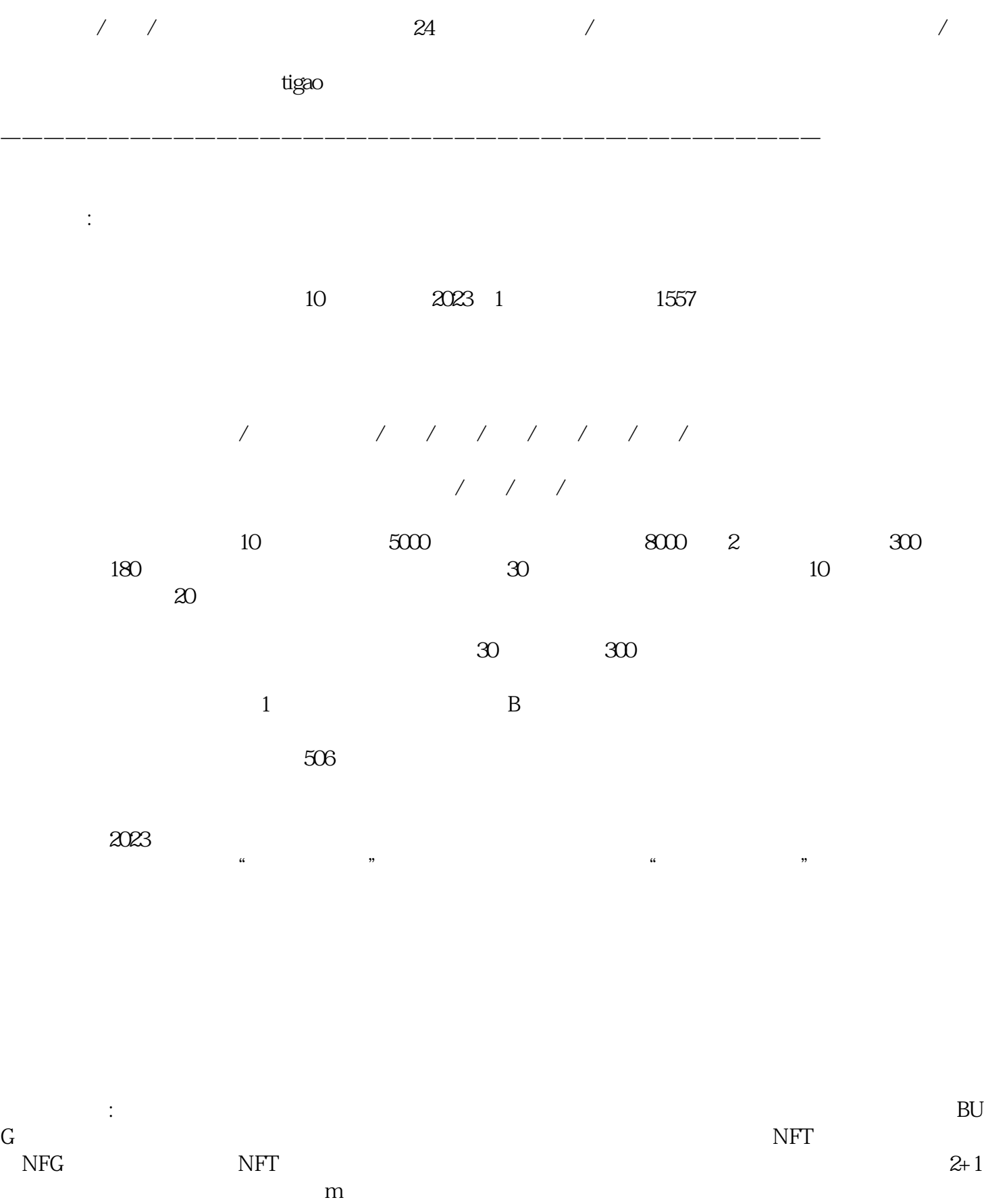

https://zfx.wsyguanyun.com